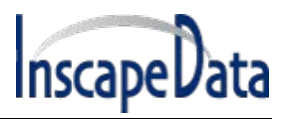

## **1 SysLog Message Report**

The unit sends various internal event reports to an external IPv4/IPv6 host running a SysLog daemon application which logs those events for future use. For SysLog events to be sent, the user must configure SysLog server IP address by browsing to the unit configuration Web page.

The log events are divided into three categories:

- Broadcast IPv4 SysLog events to be intercepted by *any* SysLog server on the local LAN Network *regardless of unit SysLog configuration,* easing locating unit IP on the Network, and reporting major events such as unit recovery from power failure, etc.
- RFC3621 PoE traps to be send also as SysLog messages, simplifying the readability of such events to the remote user.
- Proprietary SysLog events as potential security breach whenever remote user tries to access the unit over Web/Telnet with incorrect username, potential failures, etc.

## **1.1 SysLog Message Types**

The table below summarizes the various SysLog messages that may be sent by the SysLog Server:

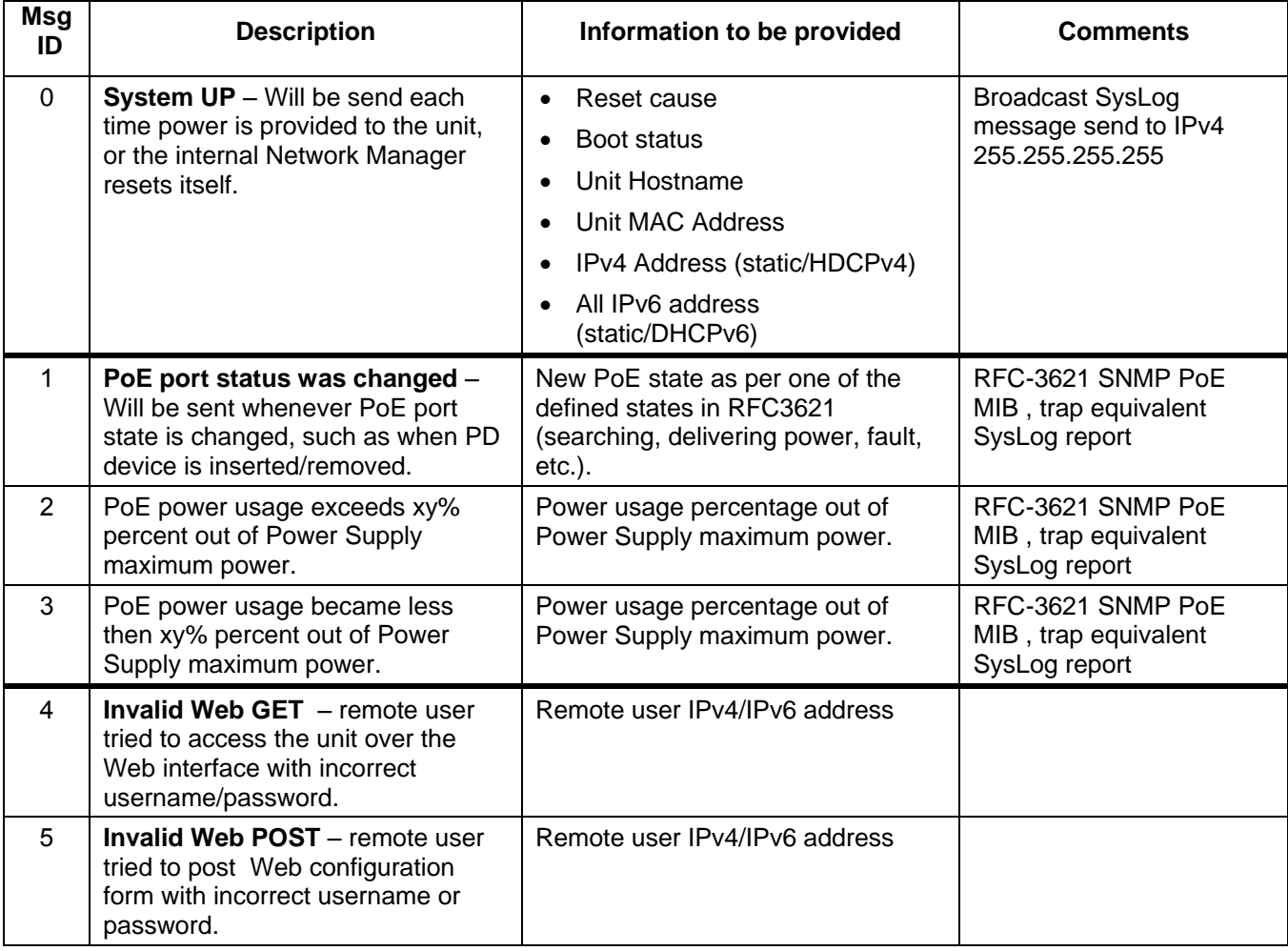

## **SysLog Message Report Manual**

:

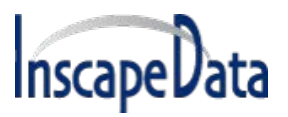

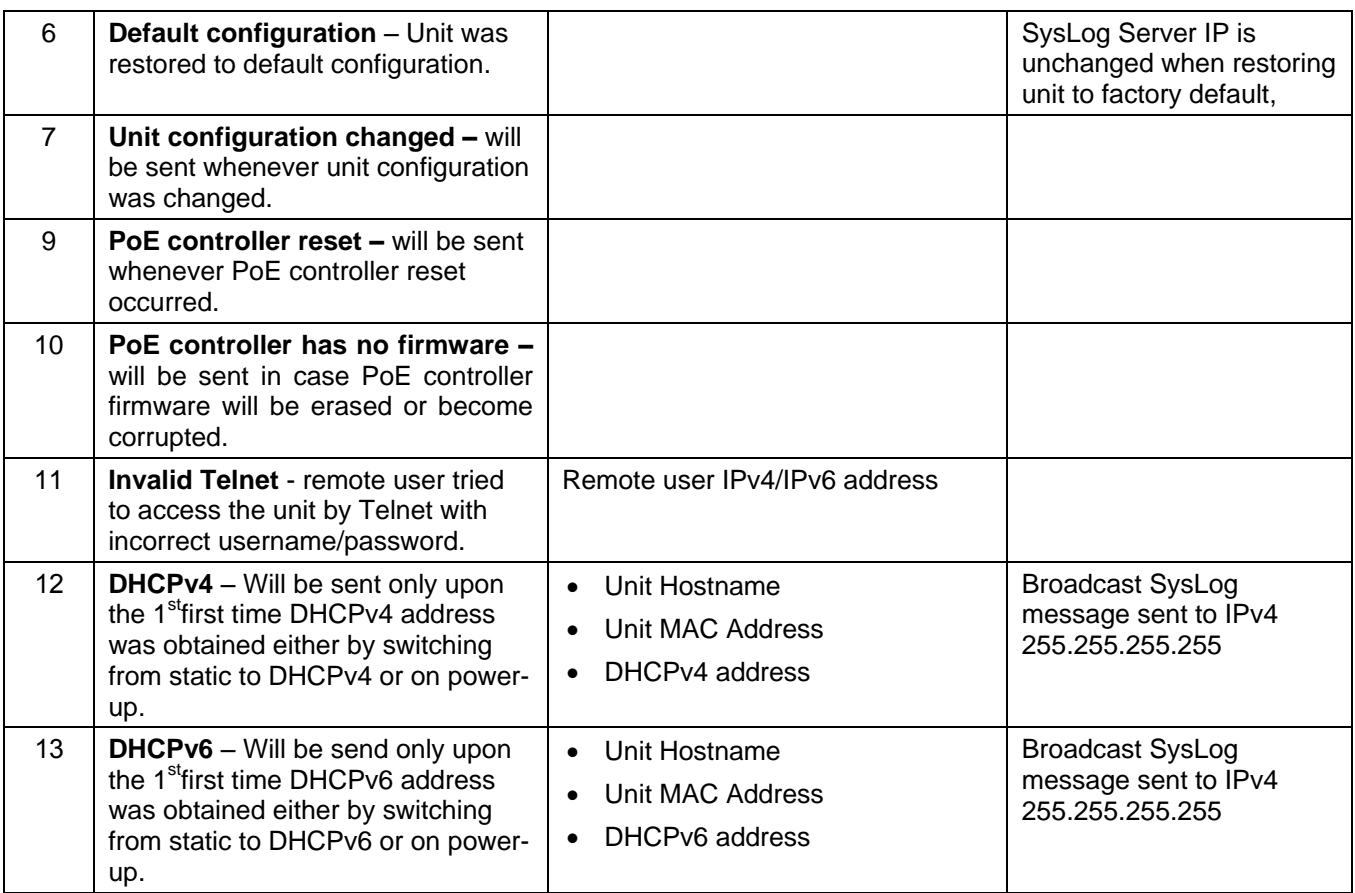